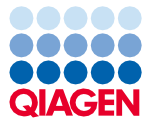

# Czerwiec 2022 r. QIAsymphony® DSP Circulating DNA Kit — Instrukcja użycia (Instrukcja obsługi)

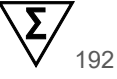

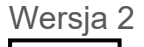

Do diagnostyki in vitro Do użytku z zestawem QIAsymphony DSP Circulating DNA Kit

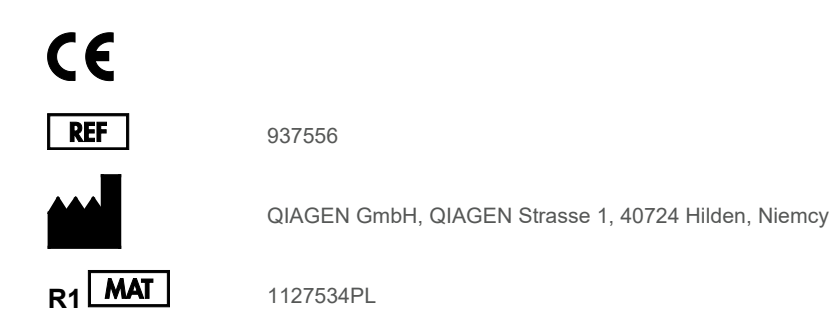

Sample to Insight

# Spis treści

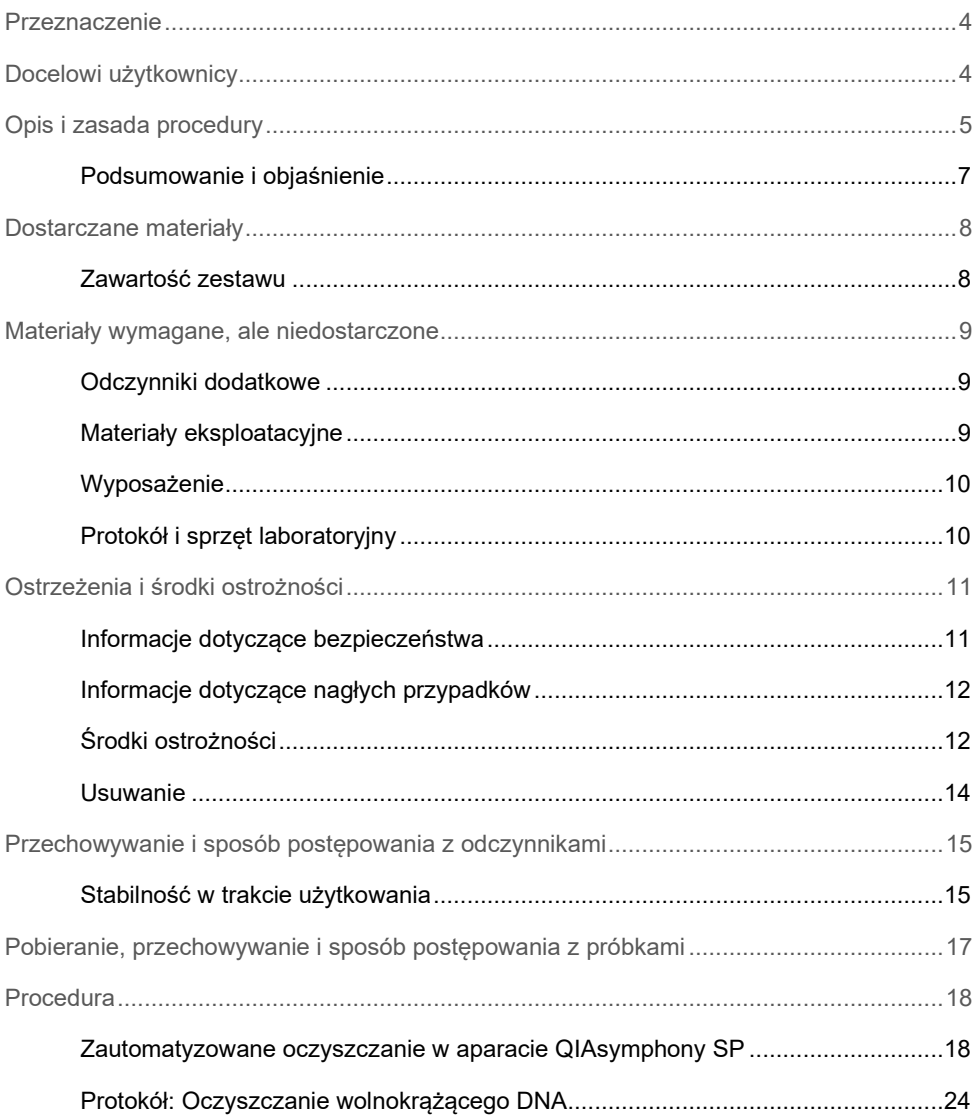

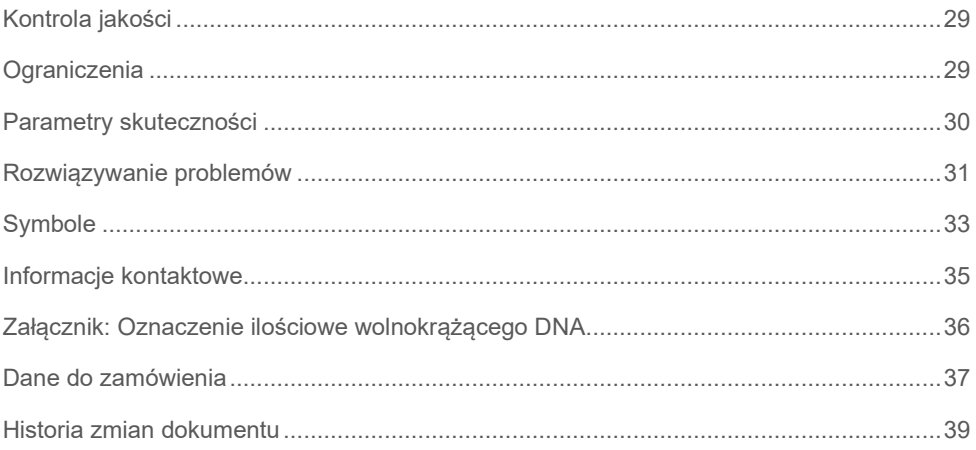

## <span id="page-3-0"></span>Przeznaczenie

Zestaw QIAsymphony DSP Circulating DNA Kit wykorzystuje technologię cząstek magnetycznych do zautomatyzowanej izolacji i oczyszczenia wolnokrążącego DNA ludzkiego z próbek biologicznych.

Zestaw QIAsymphony DSP Circulating DNA Kit jest przeznaczony do diagnostyki in vitro.

# <span id="page-3-1"></span>Docelowi użytkownicy

Zestaw QIAsymphony DSP Circulating DNA Kit jest przeznaczony do stosowania przez profesjonalnych użytkowników, takich jak technicy i lekarze przeszkoleni w zakresie technik biologii molekularnej.

## <span id="page-4-0"></span>Opis i zasada procedury

Technologia QIAsymphony łączy szybkość i skuteczność oczyszczania kwasów nukleinowych opartego na wymianie anionowej z wygodną manipulacją cząstkami magnetycznymi [\(Ryc. 1](#page-4-1) poniżej). Procedura oczyszczania została zaprojektowana w taki sposób, aby zagwarantować bezpieczeństwo i odtwarzalność podczas postępowania z potencjalnie zakaźnymi próbkami i składa się z 3 etapów: przyłączania, płukania i elucji (patrz schemat na stronie [6](#page-5-0)). Użytkownik może wybierać między różnymi wejściowymi objętościami próbki.

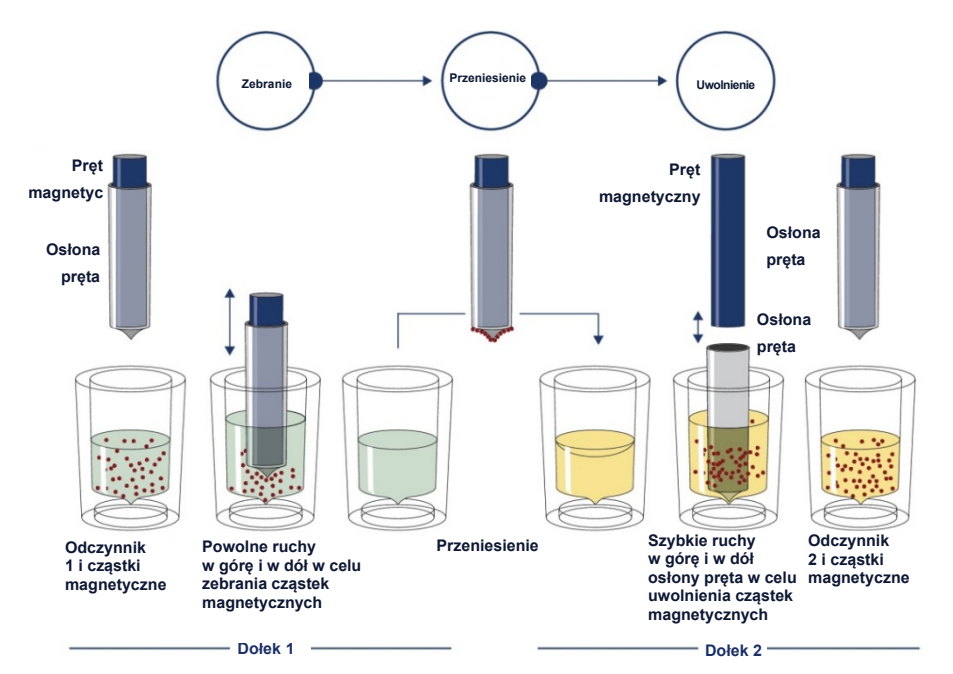

<span id="page-4-1"></span>**Ryc. 1. Schemat przebiegu procedury w aparacie QIAsymphony SP.** Aparat QIAsymphony SP przetwarza próbkę, która zawiera cząstki magnetyczne, w następujący sposób: pręt magnetyczny zabezpieczony osłoną pręta jest wprowadzany do dołka z próbką i przyciąga cząstki magnetyczne. Osłona pręta magnetycznego jest umieszczana nad kolejnym dołkiem, a cząstki magnetyczne są uwalniane. Te kroki są powtarzane kilka razy podczas przetwarzania próbki. Aparat QIAsymphony SP wykorzystuje głowicę magnetyczną, która zawiera szereg 24 prętów magnetycznych, dzięki czemu może przetwarzać do 24 próbek jednocześnie.

#### **Procedura QIAsymphony DSP Circulating DNA**

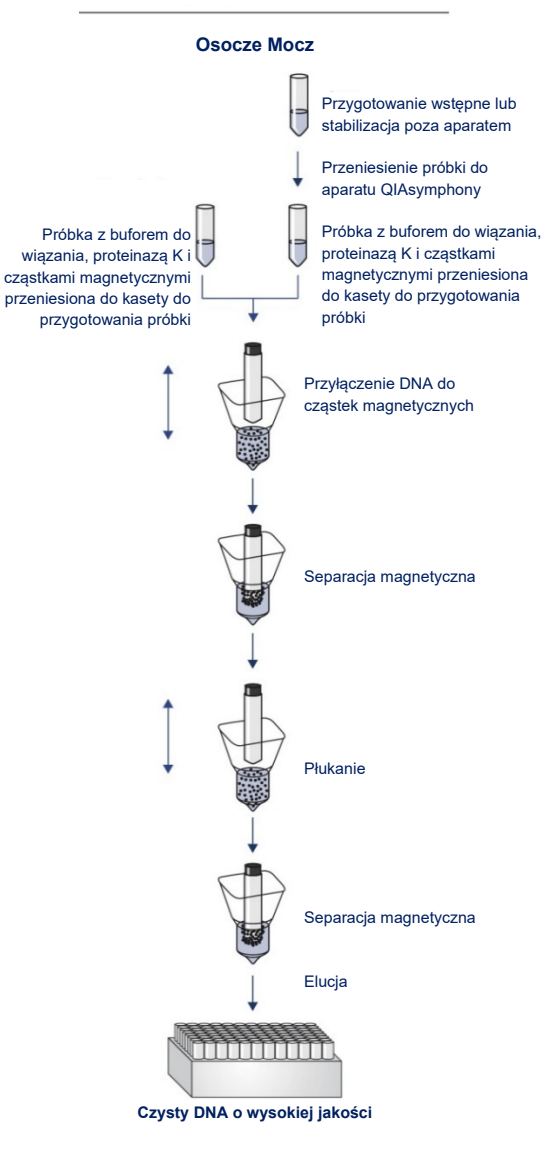

<span id="page-5-0"></span>6 QIAsymphony DSP Circulating DNA Kit — Instrukcja użycia (Instrukcja obsługi) 06/2022

### <span id="page-6-0"></span>Podsumowanie i objaśnienie

Wolnokrążące kwasy nukleinowe (circulating cell-free nucleic acid, ccfNA) występują w osoczu i moczu zwykle w postaci krótkich fragmentów — <1000 par zasad (DNA) oraz <1000 nukleotydów (RNA). Stężenie ccfNA w płynach ustrojowych, takich jak osocze lub mocz, zazwyczaj jest niskie i znacznie różni się u poszczególnych osób. W przypadku ccfNA stężenie może wynosić od 1 do 100 ng/ml. QIAsymphony DSP Circulating DNA to gotowy do użycia system in vitro przeznaczony do jakościowego oczyszczania ludzkiego wolnokrążącego DNA (circulating cell-free DNA, ccfDNA) z ludzkiego osocza i moczu za pomocą aparatu QIAsymphony SP.

Zestaw QIAsymphony DSP Circulating DNA Kit zawiera odczynniki umożliwiające wykonanie w pełni zautomatyzowanego oczyszczania ludzkiego ccfDNA zarówno z próbek ludzkiego osocza, jak i moczu. Nie ustalono parametrów skuteczności dla poszczególnych probówek do pobierania krwi, dlatego muszą one zostać zwalidowane przez użytkownika. Technologia cząstek magnetycznych umożliwia otrzymanie oczyszczonych kwasów nukleinowych o wysokiej jakości, wolnych od białek, nukleaz i innych zanieczyszczeń. Oczyszczonego ccfDNA można użyć w szerokim zakresie dalszych procedur analitycznych. Aparat QIAsymphony SP wykonuje wszystkie etapy procedury oczyszczania. W ramach jednego cyklu można przetworzyć maksymalnie 96 próbek w partiach po 24 próbki. W przypadku próbek moczu może być wymagane ręczne wstępne przygotowanie próbek.

# <span id="page-7-0"></span>Dostarczane materiały

### <span id="page-7-1"></span>Zawartość zestawu

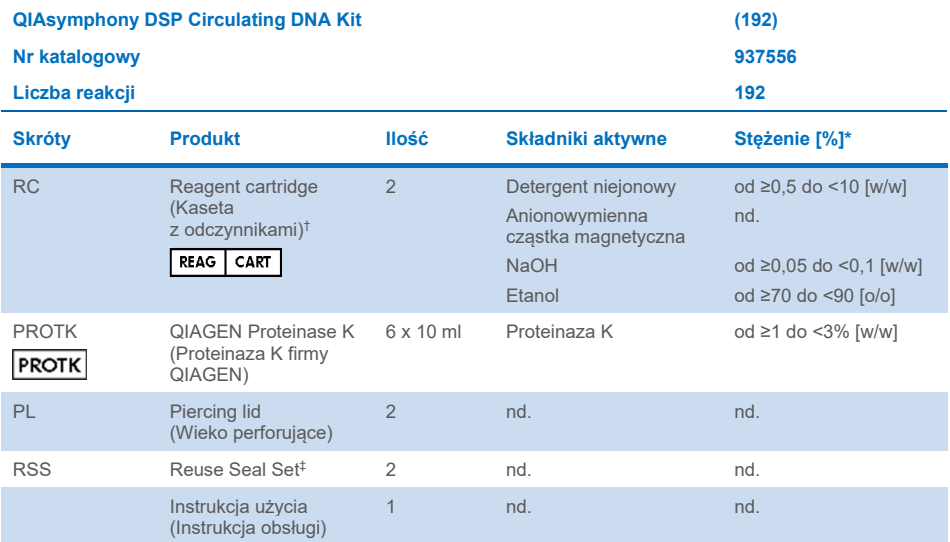

\* Maksymalne stężenie w jednym dołku.

† Zawiera azydek sodu jako środek konserwujący.

‡ Zestaw Reuse Seal Set zawiera 8 Pasek uszczelniający do ponownego użycia.

# <span id="page-8-0"></span>Materiały wymagane, ale niedostarczone

Podczas pracy ze środkami chemicznymi należy zawsze nosić odpowiedni fartuch laboratoryjny, rękawiczki jednorazowe i okulary ochronne. W celu uzyskania dodatkowych informacji należy zapoznać się z odpowiednimi kartami charakterystyki (Safety Data Sheet, SDS) dostępnymi u dostawcy produktu.

### <span id="page-8-1"></span>Odczynniki dodatkowe

- Odczynnik Buffer ATL (do wstępnego przygotowania próbek moczu; nr kat. 939016)
- Sól fizjologiczna buforowana fosforanem (Phosphate-buffered Saline, PBS) (może być wymagana do uzupełnienia objętości próbek)

Dodatkowe informacje wymagane do wstępnego przygotowania i stabilizacji próbek moczu zawiera karta protokołu, którą można znaleźć na stronie produktu pod adresem **[www.qiagen.com](http://www.qiagen.com/)**, na karcie Resource (Materiały źródłowe).

## <span id="page-8-2"></span>Materiały eksploatacyjne

- Kasety Sample Prep Cartridges, 8-well (nr kat. 997002)
- Zamkniecia 8-Rod Covers (nr kat. 997004)
- Końcówki Filter-Tips, 200 i 1500 µl (nr kat. 990332 i 997024)
- Probówki. Formaty probówek pierwotnych i wtórnych zgodne z niniejszym produktem zostały przedstawione na liście sprzętów laboratoryjnych dostępnej na stronie produktu pod adresem **[www.qiagen.com](http://www.qiagen.com/)**, na karcie Resource (Materiały źródłowe).
- Probówki lub płytki do elucji. Formaty probówek i płytek do elucji zgodne z niniejszym produktem zostały przedstawione na liście sprzętów laboratoryjnych dostępnej na stronie produktu pod adresem **[www.qiagen.com](http://www.qiagen.com/)**, na karcie Resource (Materiały źródłowe).

### <span id="page-9-0"></span>Wyposażenie[\\*](#page-9-2)

- QIAsymphony SP (nr kat. 9001297)
- **·** Wytrząsarka

## <span id="page-9-1"></span>Protokół i sprzęt laboratoryjny

Oprócz instrukcji obsługi instrukcja użycia produktu obejmuje również kartę protokołu, listę sprzętów laboratoryjnych oraz opis parametrów skuteczności. Dokumenty te są dostępne na stronie produktu pod adresem **[www.qiagen.com](http://www.qiagen.com/)**, na karcie Resource (Materiały źródłowe).

<span id="page-9-2"></span>\* Przed użyciem należy upewnić się, że aparaty zostały sprawdzone i skalibrowane zgodnie z zaleceniami producenta.

## <span id="page-10-0"></span>Ostrzeżenia i środki ostrożności

Należy pamiętać, że może być wymagane zapoznanie się z lokalnymi przepisami dotyczącymi zgłaszania poważnych incydentów, które wystąpiły w związku z wyrobem, producentowi i/lub jego upoważnionemu przedstawicielowi oraz właściwemu organowi państwa, którego rezydentem jest użytkownik i/lub pacjent.

Do diagnostyki in vitro

Przed użyciem tego zestawu należy uważnie przeczytać wszystkie instrukcje.

Należy pamiętać o następujących pozostałych czynnikach ryzyka:

- W przypadku używania probówek wtórnych należy upewnić się, że identyfikatory próbek nie zostały pomylone podczas ich przenoszenia z probówek pierwotnych.
- Identyfikatory próbek można również wprowadzać ręcznie (szczegółowe informacje znajdują się w *Podręczniku użytkownika aparatu QIAsymphony SP*). Ręczne wprowadzenie nieprawidłowych danych identyfikacyjnych może doprowadzić do błędnego skorelowania próbki z pacjentem.

### <span id="page-10-1"></span>Informacje dotyczące bezpieczeństwa

Podczas pracy ze środkami chemicznymi należy zawsze nosić odpowiedni fartuch laboratoryjny, rękawiczki jednorazowe i okulary ochronne. W celu uzyskania dodatkowych informacji należy zapoznać się z odpowiednimi kartami charakterystyki (Safety Data Sheet, SDS). Są one dostępne online w wygodnym i kompaktowym formacie PDF pod adresem **[www.qiagen.com/safety](https://www.qiagen.com/gb/support/qa-qc-safety-data/safety-data-sheets/)**. Na tej stronie można wyszukiwać, wyświetlać i drukować karty charakterystyki dla wszystkich zestawów i składników zestawów firmy QIAGEN.

- Wszystkie środki chemiczne i materiały biologiczne są potencjalnie niebezpieczne. Próbki są potencjalnie zakaźne i należy je traktować jako materiały stwarzające zagrożenie biologiczne.
- Pozostałości próbek i odczynników używanych do wykonania oznaczenia należy usuwać zgodnie z lokalnymi przepisami dotyczącymi bezpieczeństwa.

#### **OSTRZEŻENIE Ryzyko obrażeń ciała**

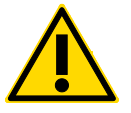

Nie dolewać wybielacza lub roztworów kwasowych bezpośrednio do odpadów powstałych po przygotowaniu próbek.

Bufory znajdujące się w kasecie z odczynnikami zawierają azydek sodu. W przypadku rozlania buforu z zestawu należy usunąć go za pomocą odpowiedniego detergentu laboratoryjnego i wody. Jeśli rozlany płyn zawiera czynniki potencjalnie zakaźne, należy wyczyścić zalany obszar najpierw detergentem laboratoryjnym i wodą, a następnie 1-procentowym (stężenie objętościowe) podchlorynem sodu.

Próbki są potencjalnie zakaźne. Pozostałości próbek i odczynników używanych do wykonania oznaczenia należy usuwać zgodnie z lokalnymi przepisami dotyczącymi bezpieczeństwa.

### <span id="page-11-0"></span>Informacje dotyczące nagłych przypadków

**CHEMTREC** USA i Kanada: 1-800-424-9300 Poza obszarem USA i Kanady: +1 703-527-3887

## <span id="page-11-1"></span>Środki ostrożności

Do składników zestawu QIAsymphony DSP Circulating DNA Kit mają zastosowanie następujące zwroty wskazujące na zagrożenia i określające środki ostrożności.

#### **MBS3**

#### Sodium azide

Zawiera: azydek sodu. Ostrzeżenie! Może działać szkodliwie po połknięciu. W przypadku złego samopoczucia skontaktować się z OŚRODKIEM ZATRUĆ lub z lekarzem.

#### **Proteinase K**

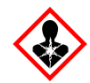

Zawiera: proteinazę K. Niebezpieczeństwo! Powoduje łagodne podrażnienie skóry. Może powodować objawy alergii lub astmy lub trudności w oddychaniu w następstwie wdychania. Unikać wdychania pyłu/dymu/gazu/mgiełki/oparów/rozpylonej cieczy. Zawartość/pojemnik należy utylizować w zatwierdzonym zakładzie przetwarzania odpadów. W przypadku wystąpienia objawów ze strony układu oddechowego: Skontaktować się z OŚRODKIEM ZATRUĆ lub z lekarzem. W PRZYPADKU DOSTANIA SIĘ DO DRÓG ODDECHOWYCH: W przypadku trudności z oddychaniem wyprowadzić lub wynieść poszkodowanego na świeże powietrze i zapewnić mu warunki do odpoczynku w pozycji umożliwiającej swobodne oddychanie. Stosować indywidualne środki ochrony dróg oddechowych.

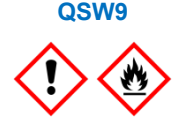

Zawiera: etanol. Niebezpieczeństwo! Powoduje poważne podrażnienie oczu. Wysoce łatwopalna ciecz i opary. Zawartość/pojemnik należy utylizować w zatwierdzonym zakładzie przetwarzania odpadów. W przypadku utrzymywania się podrażnienia oczu: zasięgnąć porady/zgłosić się pod opiekę lekarza. Trzymać z dala od źródeł ciepła/iskier/otwartego ognia/gorących powierzchni. — Nie palić papierosów. Przechowywać w dobrze wentylowanym miejscu. Przechowywać w chłodnym miejscu. Stosować rękawice ochronne/odzież ochronną/ochronę oczu/ochronę twarzy.

### <span id="page-13-0"></span>Usuwanie

Odpady zawierają próbki i odczynniki. Odpady mogą zawierać toksyczny lub zakaźny materiał i należy je usuwać w odpowiedni sposób. Informacje o odpowiednich procedurach usuwania odpadów są zawarte w lokalnych przepisach dotyczących bezpieczeństwa.

W celu uzyskania dodatkowych informacji należy zapoznać się z odpowiednimi kartami charakterystyki (Safety Data Sheet, SDS). Są one dostępne online w formacie PDF pod adresem **[www.qiagen.com/safety](https://www.qiagen.com/gb/support/qa-qc-safety-data/safety-data-sheets/)**. Na tej stronie można wyszukiwać, wyświetlać i drukować karty charakterystyki dla wszystkich zestawów i składników zestawów firmy QIAGEN.

# <span id="page-14-0"></span>Przechowywanie i sposób postępowania z odczynnikami

Zestaw QIAsymphony DSP Circulating DNA Kit należy przechowywać w pozycji pionowej w temperaturze pokojowej (15–25°C). Cząstki magnetyczne zawarte w kasetach z odczynnikami przechowywanych w tej temperaturze pozostają aktywne.

Zestaw QIAsymphony DSP Circulating DNA Kit zawiera gotowy do użycia roztwór proteinazy K, który można przechowywać w temperaturze pokojowej.

**Uwaga**: Na etykiecie umieszczonej na opakowaniu zestawu QIAsymphony DSP Circulating DNA Kit znajduje się data ważności zestawu. W pliku wyników zapisywana jest tylko data ważności kasety z odczynnikami.

Zestawu QIAsymphony DSP Circulating DNA Kit nie należy używać po upłynięciu daty ważności.

### <span id="page-14-1"></span>Stabilność w trakcie użytkowania

Częściowo zużyte kasety z odczynnikami można przechowywać w pozycji pionowej, w temperaturze pokojowej (15−25°C), przez maksymalnie 4 tygodnie. Umożliwia to bardziej wydajne wykorzystanie odczynników oraz bardziej elastyczne przetwarzanie próbek. Jeśli kaseta z odczynnikami jest częściowo zużyta, natychmiast po zakończeniu protokołu należy zamknąć pokrywką rynienkę z cząstkami magnetycznymi i zamknąć kasetę z odczynnikami dostarczonymi paskami uszczelniającymi do ponownego użycia (Reuse Seal Strip, RSS), aby nie dopuścić do wyparowania odczynników.

Aby uniknąć parowania odczynników, kasety z odczynnikami mogą pozostawać otwarte przez maksymalnie 15 godzin (z uwzględnieniem czasu trwania cyklu przetwarzania) w temperaturze otoczenia wynoszącej maksymalnie 32°C. Nieprawidłowe przechowywanie składników zestawu może przyspieszyć starzenie się buforów.

Przetwarzanie partii o małej liczbie próbek (<24) wydłuża czas, przez który kaseta z odczynnikami (Reagent Cartridge, RC) pozostaje otwarta, a także powoduje, że wymagane jest użycie większych objętości buforów, co potencjalnie obniża całkowitą liczbę przygotowań próbek na jedną kasetę.

Unikać ekspozycji kaset z odczynnikami na światło UV (np. stosowane w celu odkażania), gdyż może ono przyspieszać starzenie się kaset z odczynnikami i buforów.

# <span id="page-16-0"></span>Pobieranie, przechowywanie i sposób postępowania z próbkami

Więcej informacji na temat zautomatyzowanej procedury (w tym informacje o probówkach, których można używać z określonymi protokołami), przechowywania próbek, postępowania z próbkami oraz określonych metod wstępnego przygotowania próbek zawierają odpowiednie karty protokołów oraz listy sprzętów laboratoryjnych dostępne na stronie produktu pod adresem **[www.qiagen.com](http://www.qiagen.com/)**, na karcie Resource (Materiały źródłowe).

## <span id="page-17-0"></span>**Procedura**

### <span id="page-17-1"></span>Zautomatyzowane oczyszczanie w aparacie QIAsymphony SP

Aparat QIAsymphony SP sprawia, że zautomatyzowane przygotowanie próbki jest proste i wygodne. Próbki, odczynniki, materiały eksploatacyjne i eluaty są rozdzielane do odrębnych szuflad. Przed testem wystarczy załadować próbki, odczynniki zawarte w specjalnych kasetach i materiały eksploatacyjne fabrycznie załadowane do statywów do odpowiednich szuflad. Rozpocząć protokół i wyciągnąć oczyszczony DNA z szuflady "Eluate" (Eluat) po zakończeniu przetwarzania. Instrukcja obsługi znajduje się w podręcznikach użytkownika dostarczanych z aparatem.

**Uwaga**: Wykonanie opcjonalnej konserwacji nie jest wymagane do prawidłowego działania aparatu, ale jest zdecydowanie zalecane, aby zmniejszyć ryzyko zanieczyszczenia.

Zbiór dostępnych protokołów jest stale wzbogacany, a dodatkowe protokoły firmy QIAGEN można pobrać bezpłatnie pod adresem **[www.qiagen.com](http://www.qiagen.com/)**, wchodząc na kartę Resource (Materiały źródłowe) odpowiedniego zestawu.

### Ładowanie kaset z odczynnikami do szuflady "Reagents and Consumables" (Odczynniki i materiały eksploatacyjne)

Odczynniki do oczyszczania DNA są zawarte w innowacyjnej kasecie z odczynnikami [\(Ryc.](#page-18-0) 2 na stroni[e 19](#page-18-0)). Każda rynienka kasety z odczynnikami zawiera określony odczynnik, taki jak cząstki magnetyczne, bufor do wiązania, bufor płuczący lub bufor do elucji. Częściowo zużyte kasety z odczynnikami można powtórnie zamknąć za pomocą pasków Reuse Seal Strip i wykorzystać później. Dzięki temu unika się generowania odpadów w postaci niezużytych odczynników po zakończeniu procedury oczyszczania.

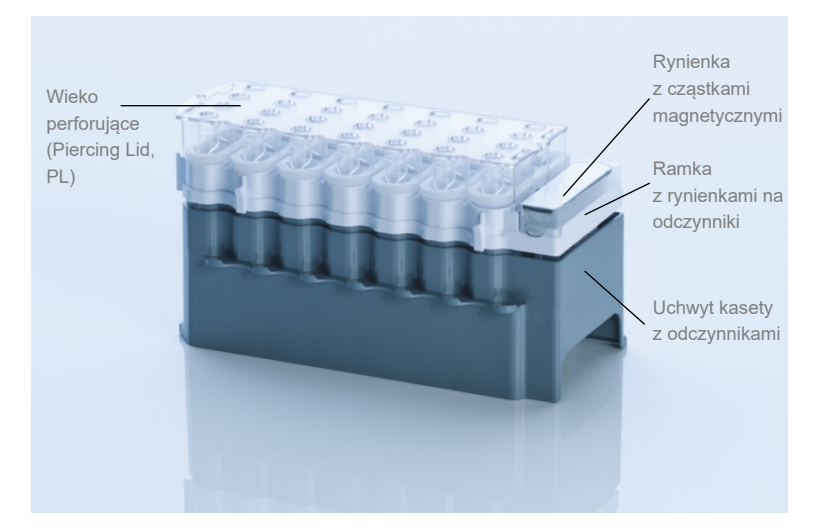

<span id="page-18-0"></span>**Ryc. 2. Kaseta z odczynnikami QIAsymphony.** Kaseta z odczynnikami zawiera wszystkie odczynniki niezbędne do wykonania protokołu.

Przed rozpoczęciem procedury upewnić się, że cząstki magnetyczne są całkowicie zawieszone. Przed pierwszym użyciem wyjąć rynienkę z cząstkami magnetycznymi z ramki kasety z odczynnikami, energicznie wytrząsać rynienkę przez co najmniej 3 minuty, a następnie ponownie umieścić ją w ramce kasety z odczynnikami.

**Uwaga:** Cząstki magnetyczne mogą zmienić kolor. Nie ma to wpływu na ich działanie.

Umieścić kasetę z odczynnikami w uchwycie kasety z odczynnikami. Przed pierwszym użyciem kasety z odczynnikami umieścić na niej wieko perforujące (Piercing Lid, PL) [\(Ryc.](#page-18-0) 2, [wyżej\)](#page-18-0).

**Uwaga**: Wieko perforujące ma ostre krawędzie. Należy zachować ostrożność podczas umieszczania wieka na kasecie z odczynnikami. Upewnić się, że wieko perforujące na kasecie z odczynnikami znajduje się w prawidłowej orientacji.

Po zdjęciu wieczka rynienki z cząstkami magnetycznymi kaseta z odczynnikami jest ładowana do szuflady "Reagents and Consumables" (Odczynniki i materiały eksploatacyjne).

Częściowo zużytą kasetę z odczynnikami można przechowywać do momentu, gdy ponownie będzie potrzebna (patrz część "Przechowywanie i [sposób postępowania](#page-14-0)  z [odczynnikami"](#page-14-0) na stronie [15](#page-14-0)).

**Uwaga**: Proteinazę K należy dodać zgodnie z informacjami podanymi w karcie protokołu, którą można znaleźć na stronie produktu pod adresem **[www.qiagen.com](http://www.qiagen.com/)**, na karcie Resource (Materiały źródłowe).

**Uwaga**: Należy upewnić się, że kasety z odczynnikami, rynienki z cząstkami magnetycznymi i butelki z proteinazą K pochodzą z jednej serii zestawu i nie są używane wymiennie między różnymi seriami zestawów.

### Ładowanie sprzętu z tworzywa sztucznego do szuflady "Reagents and Consumables" (Odczynniki i materiały eksploatacyjne)

Kasety do przygotowania próbek, zamknięcia 8-Rod Covers (oba elementy fabrycznie załadowane w statywach w opakowaniach jednostkowych) oraz jednorazowe końcówki z filtrem (końcówki 200 µl dostarczane w niebieskich statywach oraz końcówki 1500 µl dostarczane w czarnych statywach) są umieszczane w szufladzie "Reagents and Consumables" (Odczynniki i materiały eksploatacyjne).

**Uwaga**: Przed umieszczeniem opakowań jednostkowych w szufladzie "Reagents and Consumables" (Odczynniki i materiały eksploatacyjne) należy upewnić się, że zdjęto z nich pokrywy.

**Uwaga**: Końcówki są zaopatrzone w filtry zapobiegające zanieczyszczeniu krzyżowemu.

Do gniazd statywów na końcówki na stole roboczym QIAsymphony SP można włożyć dowolny typ statywu na końcówki. Aparat QIAsymphony SP rozpozna typ załadowanych końcówek podczas skanowania inwentaryzującego.

**Uwaga**: Statywów na końcówki i opakowań jednostkowych na kasety do przygotowania próbek lub zamknięcia 8-Rod Covers nie należy uzupełniać przed rozpoczęciem kolejnego protokołu. Aparat QIAsymphony SP może korzystać z częściowo zużytych statywów na końcówki i opakowań jednostkowych.

Informacje o wymaganych materiałach eksploatacyjnych zawarto w odpowiednich kartach protokołów dostępnych na stronie produktu pod adresem **[www.qiagen.com](http://www.qiagen.com/)**, na karcie Resource (Materiały źródłowe). Informacje dotyczące zamawiania sprzętu z tworzywa sztucznego znajdują się na stronie [37.](#page-36-0)

### Ładowanie szuflady "Waste" (Odpady)

Kasety do przygotowania próbek i zamknięcia 8-Rod Covers wykorzystane podczas cyklu przetwarzania są ponownie umieszczane w statywach w pustych opakowaniach jednostkowych w szufladzie "Waste" (Odpady). Upewnić się, że w szufladzie "Waste" (Odpady) znajduje się wystarczająca liczba pustych opakowań jednostkowych na odpady z tworzywa sztucznego powstałe podczas wykonywania protokołu.

**Uwaga**: Przed umieszczeniem opakowań jednostkowych w szufladzie "Waste" (Odpady) należy upewnić się, że zdjęto z nich pokrywy. W przypadku wykorzystywania opakowań na zamknięcia 8-Rod Covers do zbiórki zużytych kaset do przygotowania próbek i zamknięć 8-Rod Covers, należy upewnić się, że z opakowań tych wyciągnięto przekładki.

Worek na zużyte końcówki z filtrem należy przyczepić do przedniej ściany szuflady "Waste" (Odpady).

**Uwaga**: System nie sprawdza obecności worka na zużyte końcówki. Przed rozpoczęciem protokołu należy upewnić się, że worek na zużyte końcówki jest prawidłowo przymocowany. Więcej informacji zawierają podręczniki użytkownika dostarczone z aparatem. Aby uniknąć zaklinowania się końcówek w aparacie, worek na zużyte końcówki należy opróżniać po przetworzeniu maksymalnie 96 próbek.

Zbiornik na odpady służy do zbierania odpadów płynnych powstałych podczas procedury oczyszczania. Szufladę "Waste" (Odpady) można zamknąć, jedynie gdy zbiornik na odpady znajduje się na swoim miejscu. Zutylizować odpady płynne zgodnie z lokalnymi przepisami prawnymi dotyczącymi bezpieczeństwa i ochrony środowiska. Wypełnionej butli na odpady nie sterylizować w autoklawie. Opróżnić butlę na odpady najpóźniej po przetworzeniu maksymalnie 96 próbek.

### Ładowanie szuflady "Eluate" (Eluat)

Załadować odpowiedni statyw elucji do szuflady "Eluate" (Eluat). Ze względu na to, że długotrwałe przechowywanie eluatów w szufladzie "Eluate" (Eluat) może doprowadzić do parowania lub skraplania płynu, należy używać pozycji chłodzenia. Używać wyłącznie gniazda "Elution slot 1" (Gniazdo elucji 1) z odpowiednim adapterem chłodzącym.

### Skanowanie inwentaryzujące

Przed rozpoczęciem cyklu przetwarzania aparat sprawdza, czy do odpowiednich szuflad załadowano ilość materiałów eksploatacyjnych wystarczającą do przetworzenia partii próbek dodanych do kolejki.

### Przygotowanie materiału próbki

Zestawy QIAsymphony DSP Circulating DNA Kit są przeznaczone do zautomatyzowanego oczyszczania ludzkiego wolnokrążącego DNA z osocza i moczu ludzkiego.

Nie należy dopuszczać do wytworzenia piany w próbkach lub na ich powierzchni. Piana na powierzchni próbek może spowodować pobranie nieprawidłowej objętości próbki za pomocą pipety. W zależności od materiału początkowego może być konieczne wstępne przygotowanie próbek. Przed rozpoczęciem cyklu przetwarzania należy doprowadzić próbki do temperatury pokojowej (15–25°C).

Więcej informacji na temat zautomatyzowanej procedury (w tym informacje o probówkach, których można używać z określonymi protokołami) oraz określonych metod wstępnego przygotowania próbek zawierają odpowiednie karty protokołów oraz listy sprzętów laboratoryjnych dostępne na stronie produktu pod adresem **[www.qiagen.com](http://www.qiagen.com/)**, na karcie Resource (Materiały źródłowe).

#### Przechowywanie DNA

**Uwaga**: Stabilność eluatu w dużym stopniu zależy od różnych czynników i odnosi się do konkretnej dalszej procedury analitycznej. Została ustalona dla zestawu QS DSP Circulating DNA Kit używanego w ramach standardowych dalszych procedur analitycznych. Obowiązkiem użytkownika jest zapoznanie się z instrukcjami wykonywania konkretnej dalszej procedury analitycznej przeprowadzanej w jego laboratorium i/lub zwalidowanie całego przebiegu pracy (z uwzględnieniem wszystkich procedur) w celu ustalenia odpowiednich warunków przechowywania.

Po przygotowaniu próbki eluaty można przechowywać w temperaturze 2–8ºC przez maksymalnie 1 miesiąc oraz w temperaturze –20ºC lub –80ºC przez maksymalnie 2 miesiące. Zamrożonych eluatów nie można rozmrażać więcej niż trzy razy.

## <span id="page-23-0"></span>Protokół: Oczyszczanie wolnokrążącego DNA

### Opis protokołu

#### **Tabela 1. Opis protokołu**

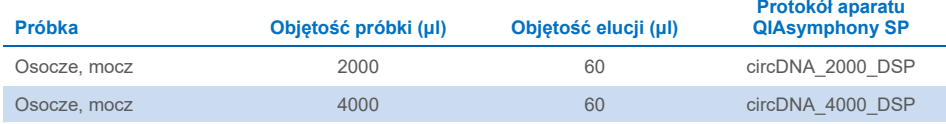

Szczegółowe informacje znajdują się w odpowiednich kartach protokołów oraz na liście sprzętów laboratoryjnych — dokumenty te są dostępne na stronie produktu pod adresem **[www.qiagen.com](http://www.qiagen.com/)**, na karcie Resource (Materiały źródłowe).

Poniżej przedstawiono opis ogólnego protokołu użycia zestawów QIAsymphony DSP Kit. Szczegółowe informacje na temat poszczególnych protokołów, w tym informacje na temat objętości i probówek, znajdują się w kartach protokołów dostępnych na stronie produktu pod adresem **[www.qiagen.com](http://www.qiagen.com/)**, na karcie Resource (Materiały źródłowe).

### Ważne informacje przed rozpoczęciem procedury

- Upewnić się, że użytkownik potrafi obsługiwać aparat QIAsymphony SP. Instrukcja obsługi znajduje się w podręcznikach użytkownika dostarczanych z aparatem.
- Wykonanie opcjonalnej konserwacji nie jest wymagane do prawidłowego działania aparatu, ale jest zdecydowanie zalecane, aby zmniejszyć ryzyko zanieczyszczenia.
- Przed rozpoczęciem procedury należy przeczytać część "Opis i [zasada procedury"](#page-4-0) na stronie [5.](#page-4-0)
- Upewnić się, że użytkownik zapoznał się z kartą protokołu odnoszącą się do procedury, która będzie wykonywana. (Karty protokołów można znaleźć na stronie produktu pod adresem **[www.qiagen.com](http://www.qiagen.com/)**, na karcie Resource (Materiały źródłowe)).

 Unikać energicznego potrząsania kasetą z odczynnikami, gdyż może to powodować pienienie się odczynników, prowadząc do błędów podczas wykrywania poziomu płynu.

Przed rozpoczęciem wstępnego przygotowania, do którego wymagany jest odczynnik Buffer ATL, sprawdzić, czy w odczynniku Buffer ATL nie wytrącił się precypitat. W razie potrzeby rozpuścić precypitat, podgrzewając bufor w łaźni wodnej ustawionej na temperaturę 70°C z delikatnym wstrząsaniem. Zaaspirować pęcherzyki na powierzchni odczynnika Buffer ATL.

### Czynności do wykonania przed rozpoczęciem

- Przed rozpoczęciem procedury upewnić się, że cząstki magnetyczne są całkowicie zawieszone. Przed pierwszym użyciem energicznie wytrząsać rynienkę z cząstkami magnetycznymi przez co najmniej 3 minuty.
- Upewnić się, że umieszczono wieko perforujące na kasecie z odczynnikami i zdjęto wieczko z rynienki z cząstkami magnetycznymi. W przypadku korzystania z częściowo zużytej kasety z odczynnikami upewnić się, że paski Reuse Seal Strip zostały zdjęte.
- Proteinaza K nie znajduje się w kasecie z odczynnikami i musi zostać dostarczona przez użytkownika (szuflada "Sample" (Próbka), gniazdo A, pozycja 1, 2 i/lub 3). Upewnić się, że dostępna jest odpowiednia objętość proteinazy K. (Szczegółowe informacje zawiera odpowiednia karta protokołu, którą można znaleźć na karcie Resource (Materiały źródłowe) na stronie produktu pod adresem **[www.qiagen.com](http://www.qiagen.com/)**).
- Jeśli próbki są oznaczone kodem kreskowym, należy ułożyć je w nośniku probówek tak, aby kody kreskowe były zwrócone w kierunku czytnika kodów kreskowych znajdującego się po lewej stronie aparatu QIAsymphony SP.
- Informacje na temat probówek zgodnych z określonym protokołem zawiera odpowiednia lista sprzętów laboratoryjnych, którą można znaleźć na stronie produktu pod adresem **[www.qiagen.com](http://www.qiagen.com/)**, na karcie Resource (Materiały źródłowe).
- Informacje na temat minimalnych objętości próbek dla probówek wtórnych zawiera odpowiednia lista sprzętów laboratoryjnych, którą można znaleźć na stronie produktu pod adresem **[www.qiagen.com](http://www.qiagen.com/)**, na karcie Resource (Materiały źródłowe).

### Procedura

- 1. Zamknąć wszystkie szuflady i pokrywę.
- 2. Włączyć aparat QIAsymphony SP i odczekać do momentu wyświetlenia ekranu **Sample Preparation** (Przygotowanie próbki) oraz zakończenia procedury inicjalizacji. Włącznik zasilania znajduje się w lewym dolnym rogu aparatu QIAsymphony SP.
- 3. Zalogować się w aparacie.
- 4. Załadować odpowiedni statyw elucii do szuflady "Eluate" (Eluat).

Nie ładować płytki 96-dołkowej do gniazda "Elution slot 4" (Gniazdo elucji 4). Należy używać gniazda "Elution slot 1" (Gniazdo elucji 1) z odpowiednim adapterem chłodzącym.

W przypadku używania płytki 96-dołkowej należy upewnić się, że płytka jest w prawidłowej orientacji, gdyż nieprawidłowe umieszczenie płytki może spowodować pomylenie próbek w dalszych analizach.

W przypadku używania statywu Elution Microtubes CL należy zdjąć denko statywu, delikatnie przekręcając statyw do momentu odłączenia denka.

- 5. Upewnić się, że szuflada "Waste" (Odpady) została odpowiednio przygotowana, i wykonać skanowanie inwentaryzujące szuflady "Waste" (Odpady), w tym zsypu na końcówki i zbiornika na odpady płynne. W razie potrzeby wymienić worek na zużyte końcówki.
- 6. Załadować odpowiednią kasetę z odczynnikami oraz materiały eksploatacyjne do szuflady "Reagents and Consumables" (Odczynniki i materiały eksploatacyjne).
- 7. Wykonać skanowanie inwentaryzujące szuflady "Reagents and Consumables" (Odczynniki i materiały eksploatacyjne).
- 8. Umieścić próbki w odpowiednim nośniku próbek i załadować je do szuflady "Sample" (Próbka).
- 9. Za pomocą ekranu dotykowego wprowadzić informacje wymagane do przetwarzania każdej partii próbek i proteinazy K.

Wprowadzić poniższe informacje:

- informacje o próbce (zależnie od używanych statywów próbek);
- protokół, który będzie wykonywany (Assay Control Set (Zestaw ustawień kontrolnych oznaczenia));
- objętość elucji i pozycja wyjściowa.

Po wprowadzeniu informacji o partii status zmieni się z LOADED (Załadowane) na QUEUED (W kolejce). Gdy tylko jedna partia zostanie dodana do kolejki, pojawi się przycisk Run (Uruchom).

- 10. Umieścić proteinazę K w odpowiednim nośniku próbek w pozycji 1, 2 i/lub 3, a następnie załadować go do gniazda A w szufladzie "Sample" (Próbka).
- 11. Zdefiniować proteinazę K, naciskając przycisk IC (Kontrola wewnętrzna).
- 12. Nacisnąć przycisk Run (Uruchom), aby rozpocząć procedurę oczyszczania.

Wszystkie etapy przetwarzania są całkowicie zautomatyzowane. Po zakończeniu wykonywania protokołu status partii zmieni się z RUNNING (W toku) na COMPLETED (Ukończono).

- 13. Wyciągnąć statyw elucji zawierający oczyszczone kwasy nukleinowe z szuflady "Eluate" (Eluat).
- 14. DNA jest gotowy do użycia. Można go również przechowywać w temperaturze 2–8°C,  $-20^{\circ}$ C lub  $-80^{\circ}$ C.

Zalecane jest, aby płytke z eluatem wyciągnąć z szuflady "Eluate" (Eluat) natychmiast po zakończeniu cyklu przetwarzania. W zależności od temperatury i wilgotności eluat znajdujący się na płytkach pozostawionych w aparacie QIAsymphony SP po zakończeniu cyklu przetwarzania może ulec skraplaniu lub wyparowaniu.

Zwykle cząstki magnetyczne nie są przenoszone do eluatów. Ewentualne przeniesienie cząstek magnetycznych do eluatów nie wpływa na większość dalszych procedur analitycznych.

Jeśli przed wykonaniem dalszej procedury analitycznej konieczne jest usunięcie cząstek magnetycznych, probówki lub płytki zawierające eluaty należy umieścić na odpowiednim magnesie, a eluaty przenieść do czystej probówki (patrz część "[Rozwiązywanie problemów](#page-30-0)" na stroni[e 31](#page-30-0)).

Pliki wynikowe są generowane dla każdego statywu elucji.

15. Jeśli kaseta z odczynnikami jest zużyta tylko częściowo, należy zamknąć ją za pomocą dostarczonych pasków Reuse Seal Strip po zakończeniu cyklu protokołu, aby nie dopuścić do parowania.

**Uwaga**: Więcej informacji na temat przechowywania częściowo zużytych kaset z odczynnikami zawiera cześć "Przechowywanie i sposób postępowania z [odczynnikami"](#page-14-0) na stroni[e 15.](#page-14-0)

16. Zużyte probówki i odpady należy zutylizować zgodnie z lokalnymi przepisami dotyczącymi bezpieczeństwa.

Informacje dotyczące bezpieczeństwa zawiera część "Ostrzeżenia i [środki ostrożności](#page-10-0)", strona [11.](#page-10-0)

17. Wyczyścić aparat QIAsymphony SP.

Należy postępować zgodnie z instrukcjami dotyczącymi konserwacji zawartymi w podręcznikach użytkownika dostarczanych z aparatem. Upewnić się, że osłony końcówek są czyszczone regularnie, aby zminimalizować ryzyko zanieczyszczenia krzyżowego.

18. Zamknąć szuflady aparatu i wyłączyć aparat QIAsymphony SP.

# <span id="page-28-0"></span>Kontrola jakości

Zgodnie z poświadczonym certyfikatem ISO systemem zarządzania jakością firmy QIAGEN każda seria zestawu QIAsymphony DSP Circulating DNA Kit jest testowana pod kątem wstępnie ustalonych specyfikacji w celu zapewnienia spójnej jakości produktu.

# <span id="page-28-1"></span>**Ograniczenia**

Parametry skuteczności systemu zostały ustalone w badaniach skuteczności oczyszczania ludzkiego ccfDNA z ludzkich próbek osocza i moczu.

Użytkownik jest odpowiedzialny za walidację skuteczności systemu pod kątem wszelkich procedur stosowanych w danym laboratorium, które nie są objęte badaniami skuteczności przeprowadzonymi przez firmę QIAGEN.

W celu zminimalizowania ryzyka negatywnego wpływu na wyniki diagnostyczne do dalszych procedur analitycznych należy stosować odpowiednie kontrole. W celu dalszej walidacji zalecane jest przestrzeganie wytycznych Międzynarodowej Konferencji ds. Harmonizacji Wymagań Technicznych (International Conference on Harmonisation of Technical Requirements, ICH) dostępnych w przewodniku *ICH Q2 (R1) Validation of Analytical Procedures: Text and Methodology*.

Wszelkie uzyskane wyniki diagnostyczne należy interpretować w połączeniu z innymi wynikami badań klinicznych i laboratoryjnych.

# <span id="page-29-0"></span>Parametry skuteczności

Mające zastosowanie parametry skuteczności można znaleźć na stronie produktu pod adresem **[www.qiagen.com](http://www.qiagen.com/)**, na karcie Resource (Materiały źródłowe).

## <span id="page-30-0"></span>Rozwiązywanie problemów

Ta część instrukcji dotycząca rozwiązywania problemów może być przydatna w przypadku wystąpienia ewentualnych problemów. Aby uzyskać więcej informacji, należy również zapoznać się ze stroną poświęconą często zadawanym pytaniom (Frequently Asked Questions, FAQ) w witrynie naszego centrum pomocy technicznej pod adresem: **[www.qiagen.com/FAQ/FAQList.aspx](http://www.qiagen.com/FAQ/FAQList.aspx)**. Naukowcy z działu serwisu technicznego firmy QIAGEN zawsze chętnie odpowiedzą na wszelkie pytania dotyczące informacji i/lub protokołów opisanych w niniejszej instrukcji obsługi, a także technologii próbek i oznaczeń (informacje kontaktowe znajdują się na stronie **[www.qiagen.com](http://www.qiagen.com/)**).

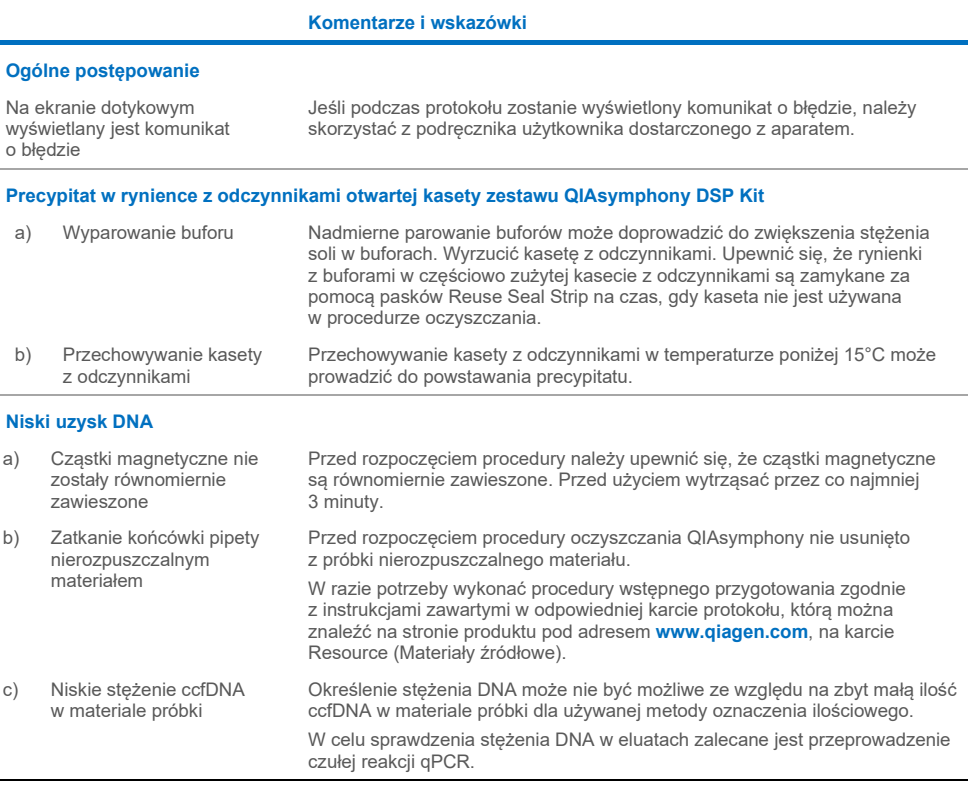

#### **Komentarze i wskazówki**

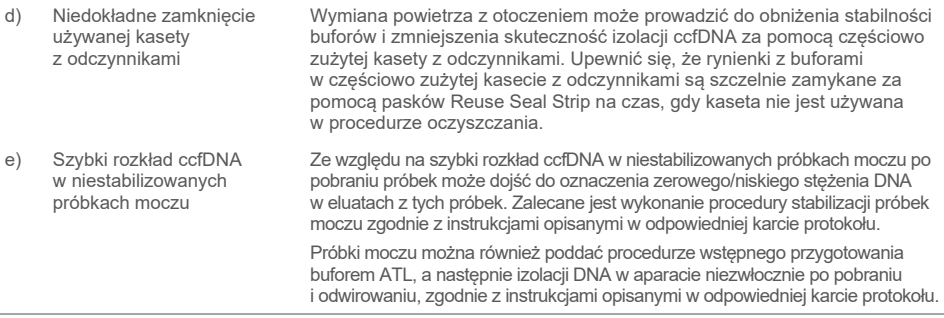

#### **Brak przeniesienia/niecałkowite przeniesienie próbki**

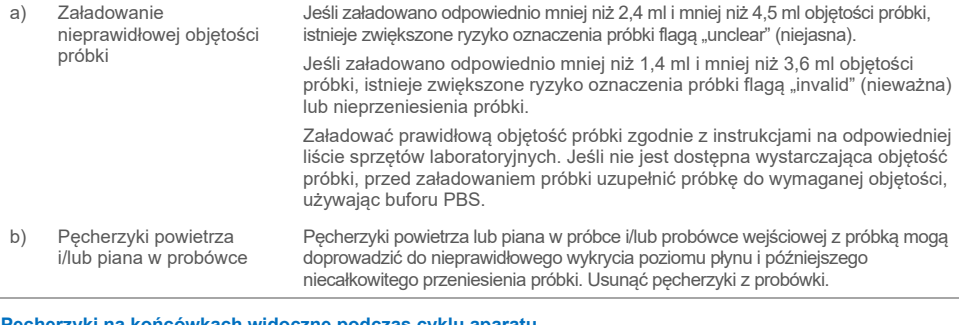

### **Pęcherzyki na końcówkach widoczne podczas cyklu aparatu**

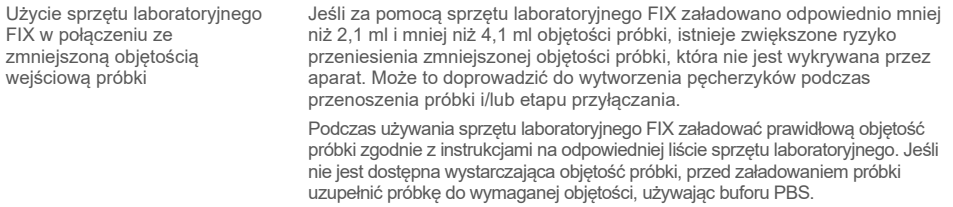

#### **W eluacie widoczny jest brązowy osad**

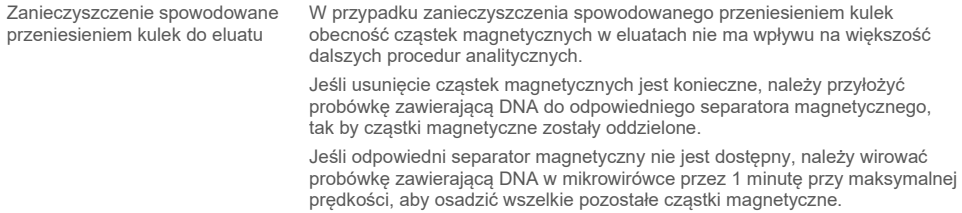

# <span id="page-32-0"></span>**Symbole**

Poniższe symbole znajdują się w instrukcji użycia lub na opakowaniu i etykietach:

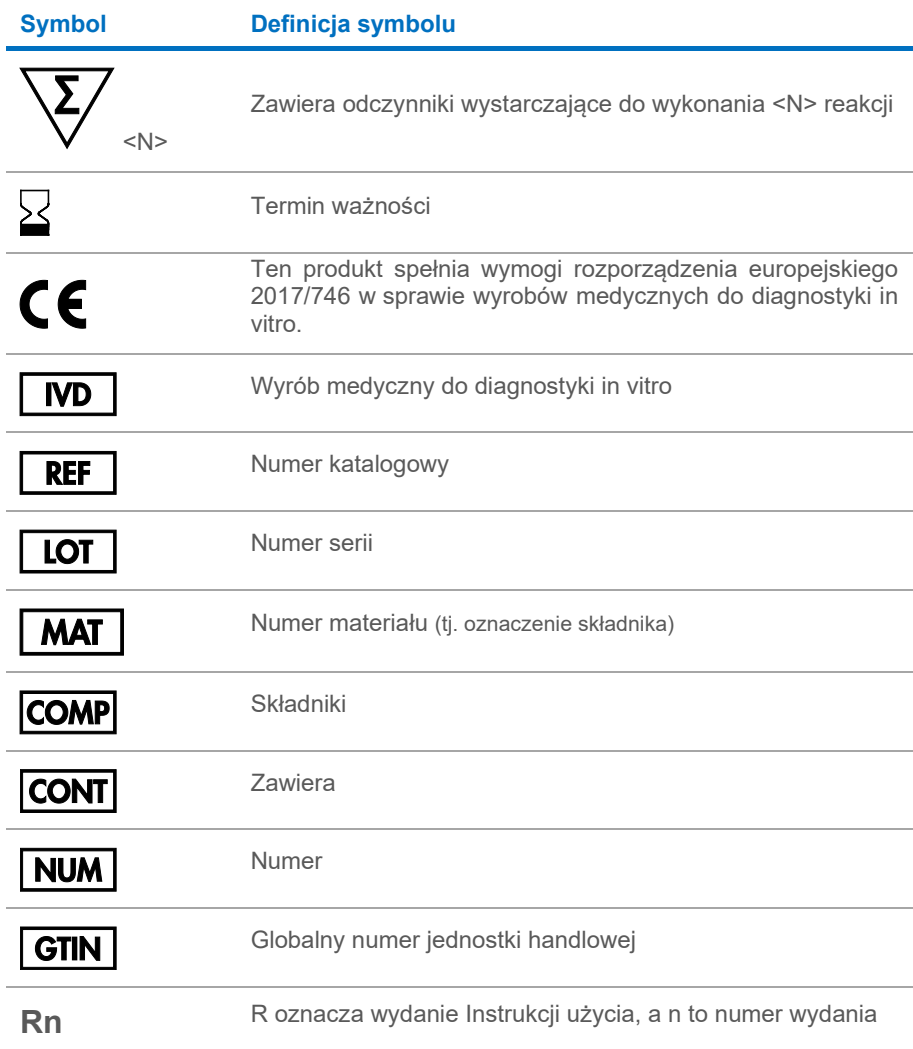

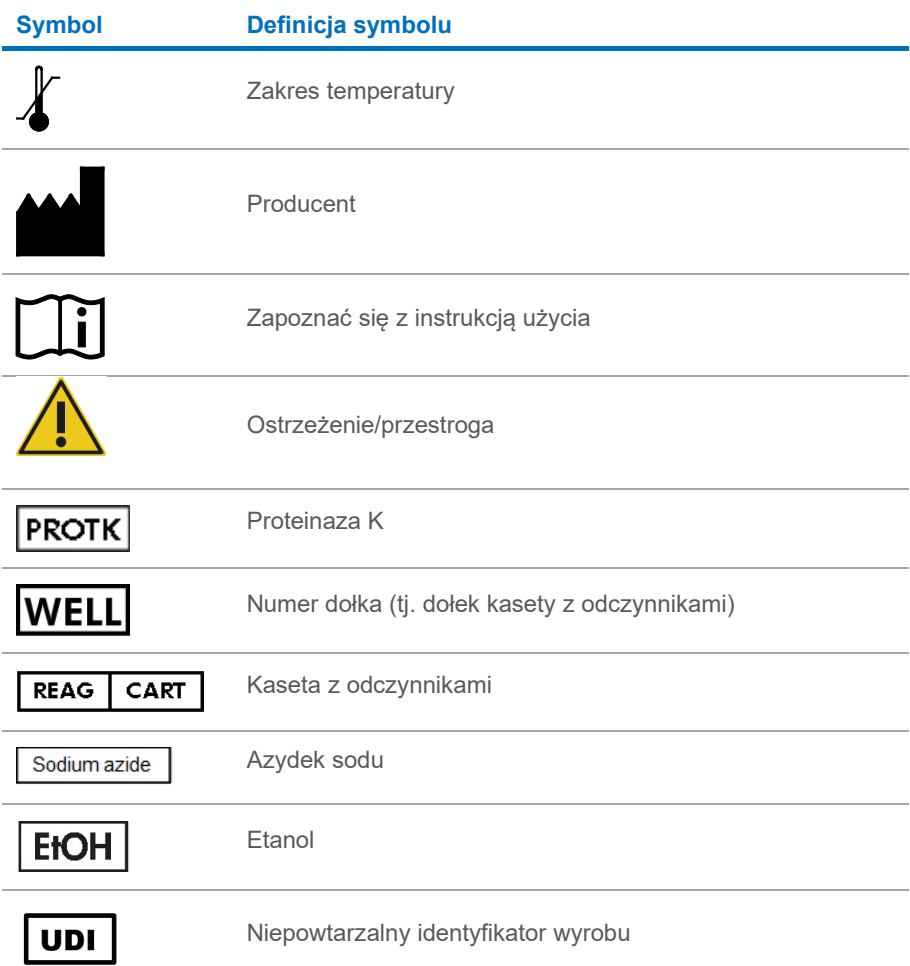

## <span id="page-34-0"></span>Informacje kontaktowe

W celu uzyskania pomocy technicznej lub szczegółowych informacji należy odwiedzić witrynę naszego centrum pomocy technicznej dostępną pod adresem **[www.qiagen.com/Support](http://www.qiagen.com/Support)**, zadzwonić pod numer 00800-22-44-6000 lub skontaktować się z jednym z działów serwisu technicznego firmy QIAGEN lub lokalnym dystrybutorem (patrz tylna okładka lub strona **[www.qiagen.com](http://www.qiagen.com/)**).

# <span id="page-35-0"></span>Załącznik: Oznaczenie ilościowe wolnokrążącego DNA

Pomiar DNA za pomocą spektrofotometru nie jest zalecany ze względu na bardzo niskie stężenia ccfDNA w materiałach próbek. W celu określenia stężenia wolnokrążącego DNA zalecane jest wykonanie reakcji PCR lub czułego i dokładnego oznaczenia ilościowego opartego na fluorescencji.

# <span id="page-36-0"></span>Dane do zamówienia

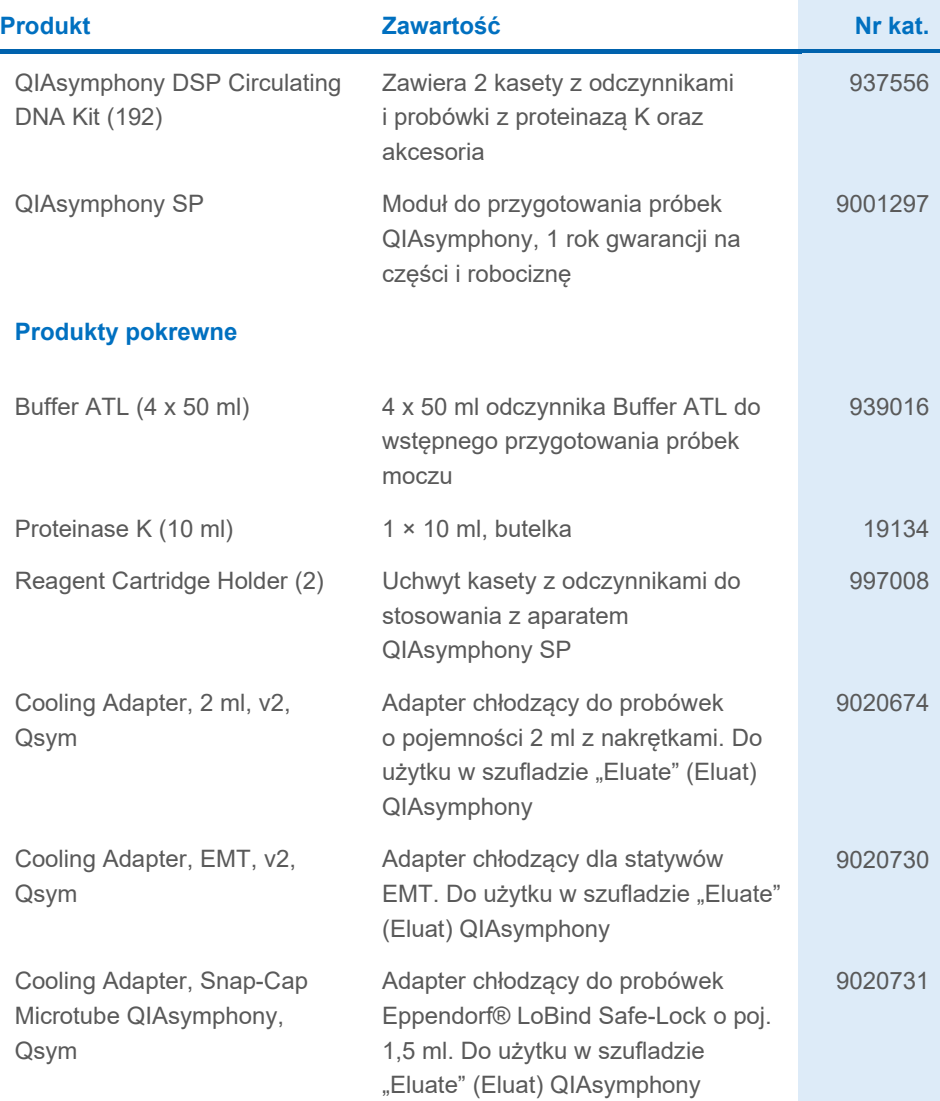

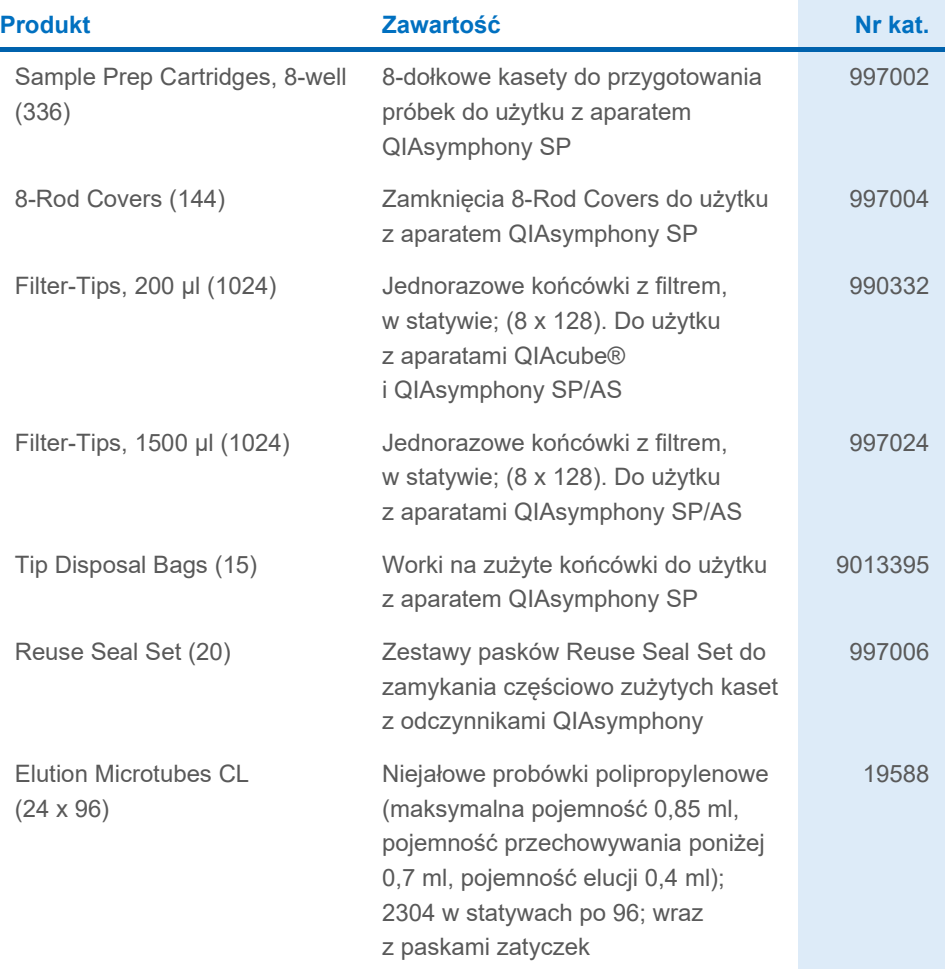

Aktualne informacje licencyjne oraz dotyczące wyłączenia odpowiedzialności dla poszczególnych produktów znajdują się w odpowiedniej instrukcji użycia zestawu firmy QIAGEN. Instrukcje użycia zestawów firmy QIAGEN są dostępne pod adresem **[www.qiagen.com](http://www.qiagen.com/)**. Można je także zamówić w serwisie technicznym firmy QIAGEN lub u lokalnego dystrybutora.

# <span id="page-38-0"></span>Historia zmian dokumentu

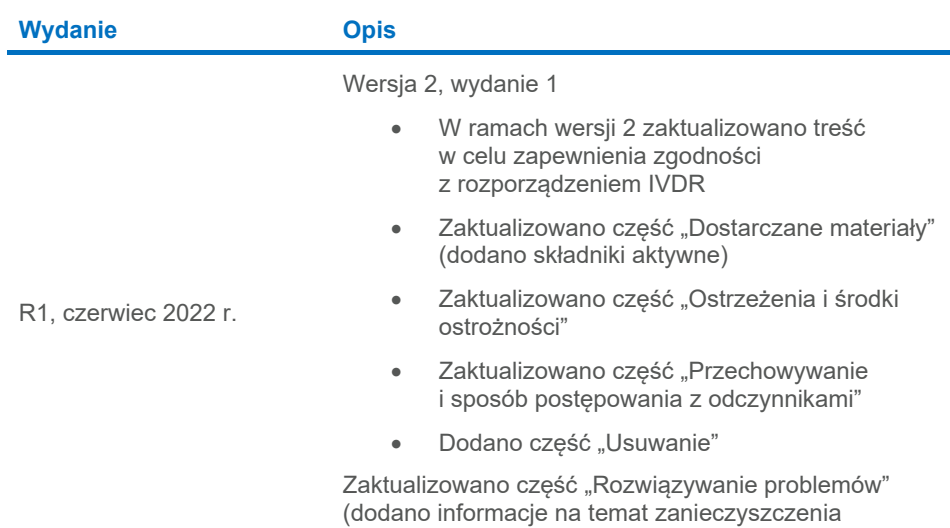

spowodowanego przeniesieniem kulek)

Strona celowo pozostawiona pusta

Strona celowo pozostawiona pusta

Strona celowo pozostawiona pusta

#### **Umowa ograniczonej licencji dla zestawu QIAsymphony DSP Circulating DNA Kit**

Korzystanie z tego produktu oznacza zgodę nabywcy lub użytkownika produktu na następujące warunki:

- 1. Niniejszy produkt może być użytkowany wyłącznie zgodnie z protokołami dołączonymi do produktu oraz niniejszą instrukcją użycia i wyłącznie ze składnikami<br>12 znajdującymi się w tym zestawu ze znajdującymi się w tym zesta składnikami nienależącymi do zestawu, z wyjątkiem przypadków opisanych w protokołach dołączonych do produktu, niniejszej instrukcji użycia oraz dodatkowych protokołach dostępnych na stronie **[www.qiagen.com](http://www.qiagen.com/)**. Niektóre dodatkowe protokoły zostały sformułowane przez użytkowników rozwiązań<br>QIAGEN z myślą o innych użytkownikach rozwiązań QIAGEN. Takie protokoły nie zos firmę QIAGEN. Firma QIAGEN nie gwarantuje, że nie naruszają one praw osób trzecich.
- 2. Firma QIAGEN nie gwarantuje, że niniejszy panel i/lub jego użytkowanie nie narusza praw osób trzecich. Wyjątek stanowią jedynie wyraźnie określone licencje.
- 3. Panel oraz jego składniki są na mocy licencii przeznaczone wyłącznie do jednorazowego użytku i nie można ich ponownie używać, regenerować lub sprzedawa
- 4. Firma QIAGEN nie udziela żadnych innych licencji, wyrażonych ani dorozumianych, poza tymi, które są wyraźnie określone.
- 5. Nabywca i użytkownik panelu zobowiązuje się nie podejmować działań ani nie zezwalać innym osobom na podejmowanie działań, które mogą doprowadzić do wykonania lub umożliwić wykonanie zabronionych czynności wymienionych powyżej. Firma QIAGEN może wyegzekwować przestrzeganie zakazów niniejszej<br>Umowy ograniczonej licencji i wnieść sprawę do dowolnego sądu. Ma także prawo wynagrodzeń prawników, związanych z egzekwowaniem postanowień Umowy ograniczonej licencji lub wszelkich praw własności intelektualnej w odniesieniu do zestawu i/lub jego składników.

Aktualne warunki licencyjne są dostępne na stronie **[www.qiagen.com](http://www.qiagen.com/)**.

Znaki towarowe: QIAGEN®, Sample to Insight® , QIAsymphony®, QIAcube® (QIAGEN Group); Eppendorf® (Eppendorf AG). Zastrzeżonych nazw, znaków towarowych itd. wykorzystywanych w niniejszym dokumencie, nawet jeżeli nie zostały wyraźnie oznaczone jako zastrzeżone, nie należy uznawać za niechronione przepisami prawa.

Czerwiec-2022 HB-3034-001 1127534PL © 2022 QIAGEN, wszelkie prawa zastrzeżone.

Składanie zamówień **[www.qiagen.com/shop](http://www.qiagen.com/shop)** | Pomoc techniczna **[support.qiagen.com](http://support.qiagen.com/)** | Strona WWW **[www.qiagen.com](http://www.qiagen.com/)**